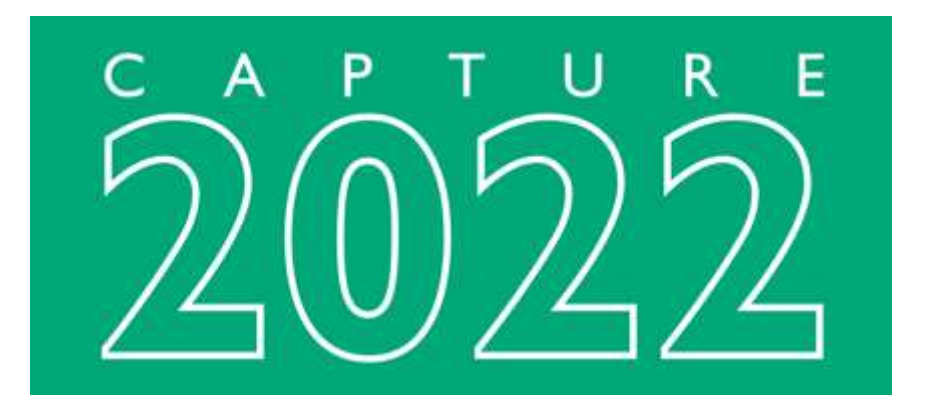

# **Software de design de iluminação**

Economize tempo com um software de design de iluminação, documentação e visualização que é fácil de aprender e gratificante de usar! Capture é um aplicativo nativo do macOS e do Windows que permite trabalhar com iluminação, vídeo, laser, cenário em movimento e efeitos de água. O Capture realmente se destaca na facilidade de uso e na alternância perfeita entre design, documentação e visualização. Isso fornece um nível sem precedentes de flexibilidade e capacidade de suportar diferentes tipos de processos de design. Ele o incentiva a experimentar novos fluxos de trabalho e encontrar maneiras mais rápidas de trabalhar.

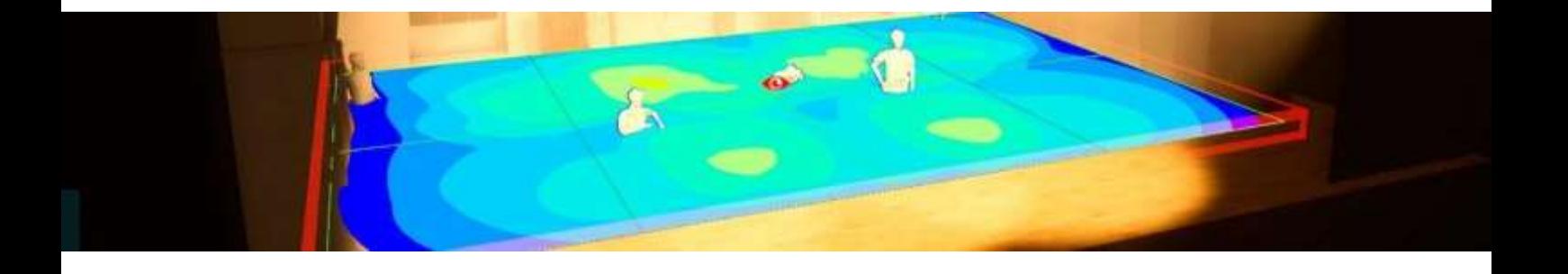

# **Projetando com Capture**

Esteja você procurando criar um esboço 2D simples ou um gráfico 3D completo, o Capture tem o que você precisa. Experimente quantos fixtures forem necessários, em diferentes posições de montagem e com diferentes gelatinas ou gobos. Adapte-se facilmente a quaisquer mudanças de design de cenário ou novas restrições repentinas. Faça ainda mais com os impressionantes recursos de importação de modelos 3D do Capture e excelente integração com outros programas ou softwares de design e controle de iluminação.

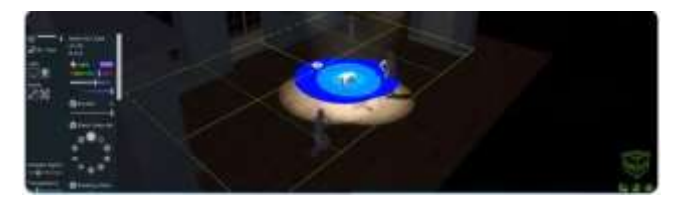

#### **Ferramentas de design inovadoras**

O poderoso painel de controle combinado com os grupos de aparelhos para fácil seleção de fixtures torna a expressão do conceito uma operação muito mais fácil. A ferramenta de plano de foco especializada ajuda a planejar uma cobertura uniforme.

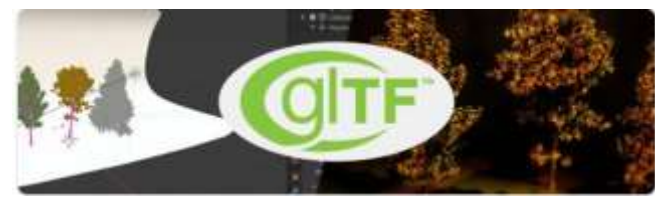

#### **Importação e exportação de modelos**

Quando as formas paramétricas integradas não são suficientes, você pode importar modelos de uma ampla seleção de formatos de arquivo 3D, como glTF (com materiais PGR), SketchUp, DWG, Cinema 4D e muito mais

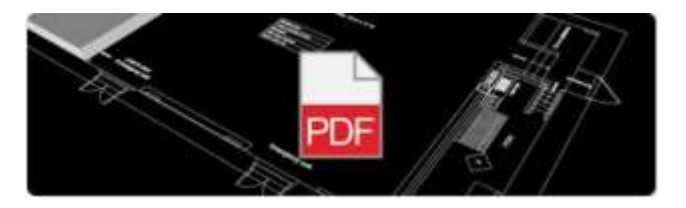

#### **Importação de planta baixa**

Economize seu precioso tempo importando uma planta baixa em PDF baseada em vetor e construa seu projeto sobre ela sabendo que tudo está no local certo.

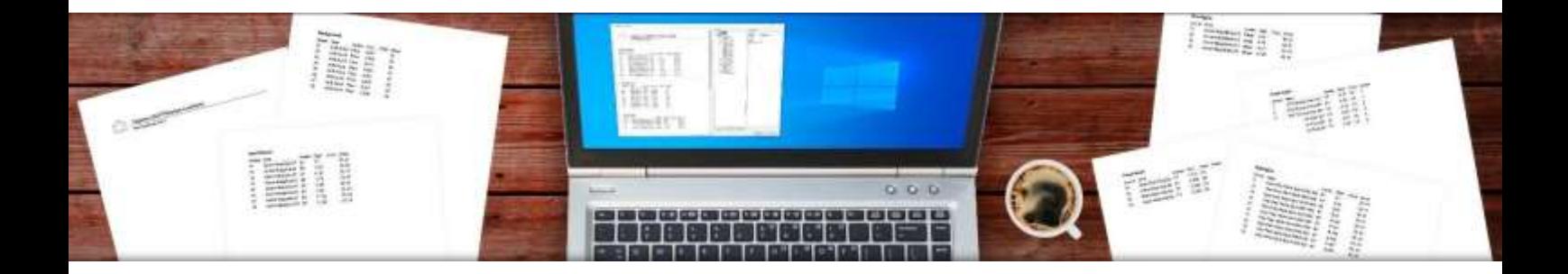

## **A documentação é fácil**

Grandes mapas de luzes e relatórios estão a apenas um clique de distância no Capture! As alterações de design atualizam instantaneamente gráficos e relatórios, o que evita que você tenha que refazer qualquer papelada. As informações de filtro, gobo, foco e patch aparecem automaticamente para todos os tipos de aparelhos. Com uma alta legibilidade e uma ampla gama de opções de configurações, você tem controle total de sua papelada. Você também pode adicionar alguma personalização para aquele toque profissional extra!

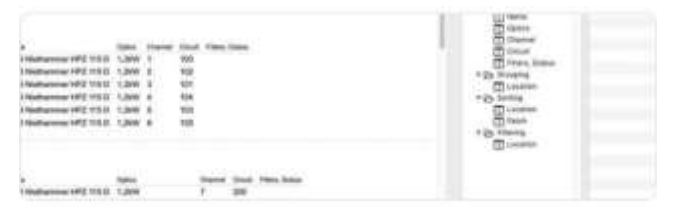

#### **Relatórios**

O editor de relatórios permite construir qualquer tipo de relatório. A classificação, agrupamento, filtragem e quebras de página totalmente personalizáveis permitem que você estruture os dados de acordo com sua preferência.

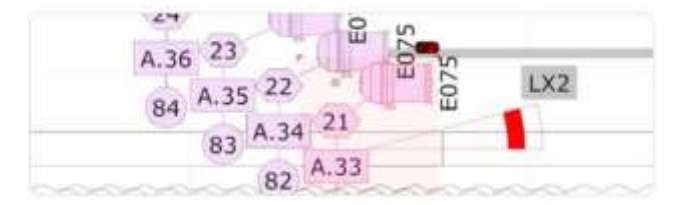

#### **Ajustes de mapa**

Ajuste o layout e a aparência de seu mapa usando camadas e estilos de gráfico. Mova objetos livremente no mapa de luzes sem afetar a visualização.

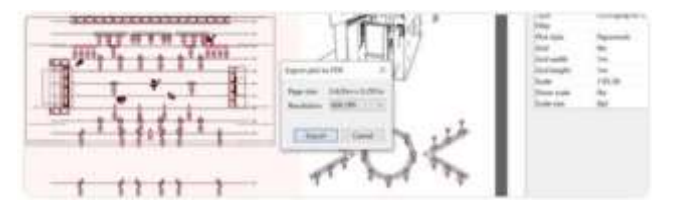

#### **Mapas**

Projete mapas em diferentes tamanhos e layouts de papel e preencha-os com uma variedade de inserções, como visualizações, símbolos, cabeçalhos e muito mais.

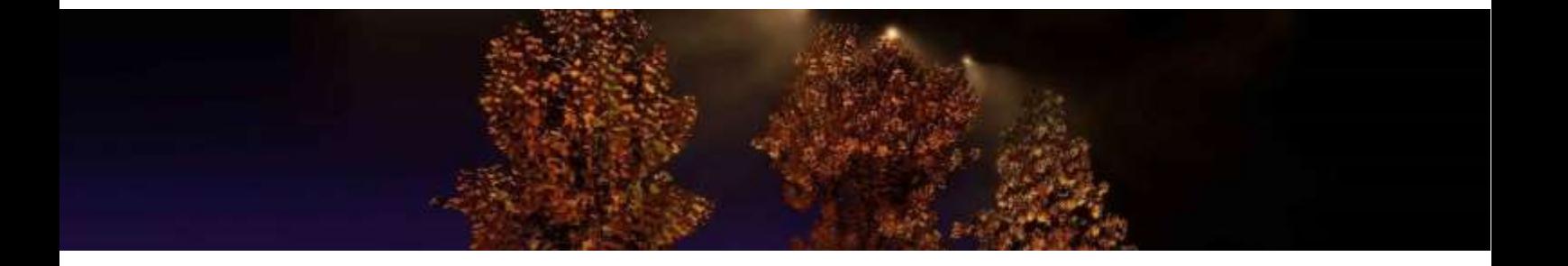

# **Visualize com brilho**

Traga iluminação, mídia e movimento para sua visualização. A excelente precisão de cores e o desempenho incrível de nosso mecanismo de renderização irão impressioná-lo imediatamente! Com uma biblioteca completa de aparelhos, treliças, painéis de LED e projetores de vídeo, você tem tudo o que precisa para dar vida às suas ideias. Quando o design estiver concluído, você pode renderizá-lo em arquivos de imagem e vídeo de alta qualidade. Você também pode exportar apresentações únicas e independentes do Capture, que oferecem total interatividade com o seu design.

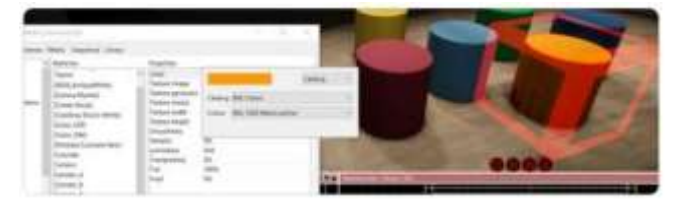

#### **Precisão**

Nosso mecanismo de renderização DirectX e Metalnative usa um amplo pipeline de cores ACEScg para garantir que a renderização e todas as cores sejam tão confiáveis quanto tecnicamente possível.

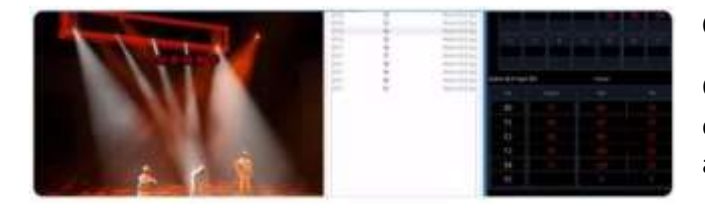

#### **Console Links**

Obtenha mais da comunicação com seu console de iluminação, como retorno de DMX para foco de aparelhos seleção de aparelhos para programação e troca de patch na configuração

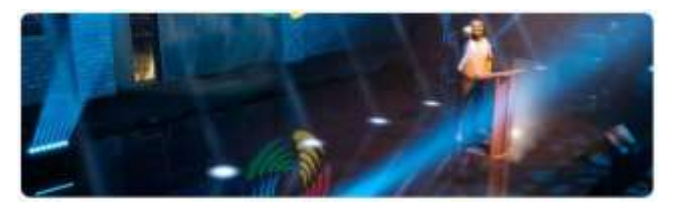

#### **Visuais incríveis**

Você pode contar com os materiais e ferramentas PBR, como planos de reflexão, para criar visuais impressionantes. Renderize seu design para imagens estáticas e também para arquivos de filme - até mesmo em EXR!

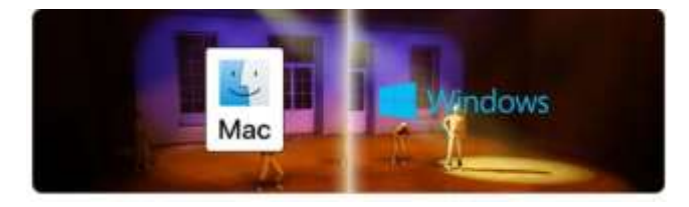

#### **Apresentações de plataforma cruzada**

Exportação de apresentação de plataforma cruzada - exporte apresentações do macOS para Windows e vice-versa.

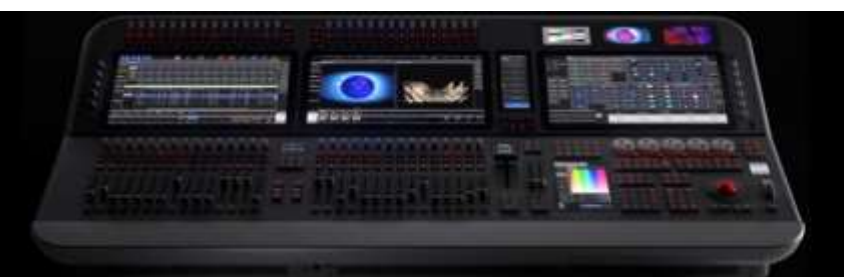

# **Especificações Capture**

### **Formatos de importação de tipo de arquivo**

- $\bullet$  glTF
- DWG/DXF
- MVR
- Cinema 4D
- SketchUp
- OBJ
- $\bullet$  3DS

## **Formatos de tipo de modelo de exportação de arquivo**

- DWG/DXF
- $\bullet$  gITF
- MVR

## **Formatos de importação de arquivo de dados**

- CSV
- CSV, ETC EOS flavor

## **Formatos de exportação de arquivo de dados**

- CSV
- XML para Hog
- XML para grandMA2

### **Dispositivos de vídeo Capture**

- Qualquer um com drivers de Windows (Media Foundation)
- Qualquer um com drivers de macOS

### **Dispositivo USB**

• 3Dconnexion Space Mouse

### **Protocolos Ethernet DMX**

- Art-Net
- $\bullet$  CITP
- Compulite VC
- Conectividade visualizador High End Hog
- ETC Net 2
- MA-Net2 (Unicamente Windows. Software MA versão superior a 2.9)
- sACN

### **Dispositivos USB DMX**

- EntTec DMX USB Pro
- EntTec DMX USB Pro Mk2

### **Protocolos de streaming de mídia de vídeo**

- NewTek NDI
- CITP/MSEX
- Green Hippo HMap 3

### **Protocolos de streaming de mídia a laser**

- CITP/CAEX
- LaserAnimation
- Pangolin Beyond

### **Protocolos de tracking de movimento**

- Blacktrax RTTrP
- Kinesys K2
- PosiStageNet

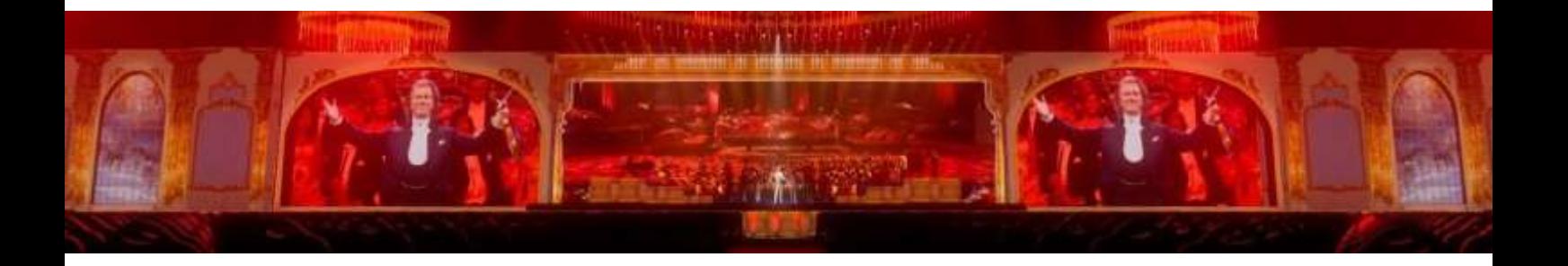

## **Junte-se à família Capture**

Para novas licenças, bem como atualizações de versões anteriores do Capture, entre em contato pelo telefone (11) 99120-4755 ou e-mai[l contato@Lbits.com.br](mailto:contato@Lbits.com.br) para obter detalhes completos sobre as políticas de licenciamento, atualização e upgrade, consulte nossa página [www.Lbits.com.br](http://www.lbits.com.br/)

# **Tabela de Comparação de edição**

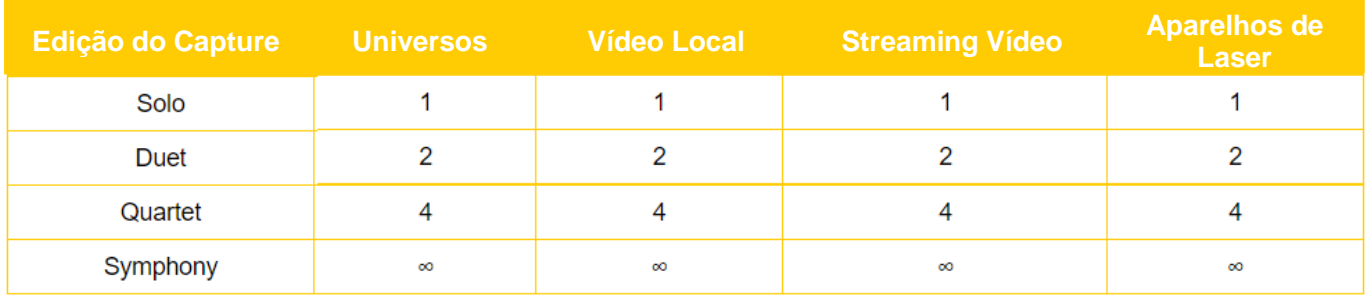

# **Para instituições de ensino**

As instituições educacionais podem usar uma licença de qualquer edição em um número ilimitado de assentos por local. Para ser elegível para esta oferta, exigimos que você compre sua licença usando o endereço de e-mail de uma instituição educacional e nos notifique por e-mail para [sales@capture.se](mailto:sales@capture.se) após concluir sua compra. Sua instituição deve ser uma escola secundária, faculdade, universidade ou escola profissional credenciada pelo estado.

Atualização do COVID-19 - em uma resposta imediata às necessidades das instituições educacionais de ensino à distância devido à pandemia do COVID-19, atualizamos nossas políticas de licença educacional até o final de setembro de 2021. A partir da licença educacional de 2020-03-20, os arquivos Capture podem ser desbloqueados em computadores de alunos em casa.